# **Transfert par interopérabilité des modèles 3D depuis GDM-Multilayer vers Autodesk Civil-3D grâce au format RESQML v2.2**

# *Interoperability transfer of 3D models from GDM-Multilayer to Autodesk Civil-3D using the v2.2 RESQML format*

Jean-Marie LEONARD, **@** egis - 3 rue du Dr Schweitzer, Seyssins, France

**RÉSUMÉ –** Le format RESQML v2.2, développé par le consortium pétrolier Energistics servant à échanger des modèles géologiques en 3D complets avec données de sondages entre géomodeleurs, a été choisi par EGIS pour transférer les modèles 3D réalisés avec GDM-Multilayer vers Autodesk Civil-3D de façon interopérable (BIM niveau 3). Nous présentons notre solution et ses fonctionnalités sur des exemples de projet de génie civil.

**ABSTRACT –** The v2.2 RESQML format developed by the oil consortium Energistics used to exchange 3D geological models with all their borehole data between geomodeling softwares has been chosen by EGIS to transfer their 3D models realized with GDM-Multilayer to Autodesk Civil-3D by interoperability (BIM level 3). Our software solution and its functionalities are presented thanks to a few examples of civil engineering projects.

# **1. Introduction**

La révolution provoquée par l'introduction du BIM dans les projets de génie civil nécessite de disposer de processus et d'outils informatiques interopérables et collaboratifs. En 2013, le modèle 3D réalisé pour la Nouvelle Route du Littoral (Léonard, 2015, 2019 et 2020) a été intégré dans la maquette numérique à travers une solution Vianova Systems avec des moyens relevant du BIM niveau 1 et 2 (Fig. 1).

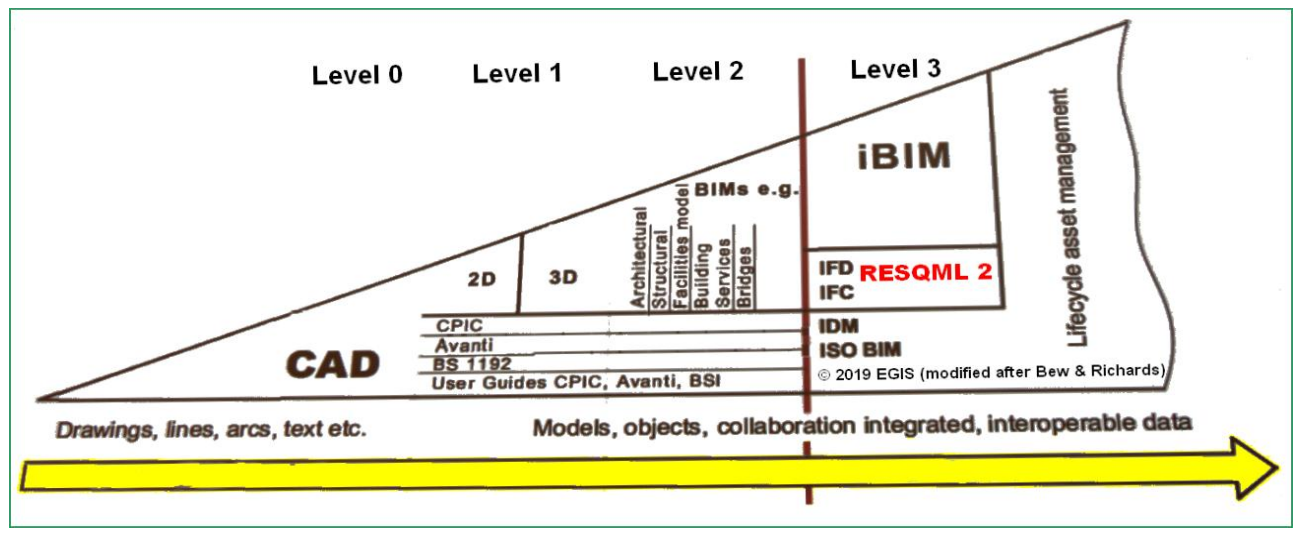

*Figure 1 : Schéma de maturité du BIM (Johnson, 2019) plaçant le format RESQML 2 au niveau BIM level 3.*

Constatant qu'il n'existe pas dans le commerce de solution qui permette de transférer, de façon interopérable, un modèle géologique réalisé avec GDM-Multilayer ainsi que ses données de sondages vers le monde de la CAO-DAO, la direction d'EGIS Géotechnique a décidé de relever le défi technologique afin d'être le premier bureau d'études à disposer d'une telle solution et de permettre à EGIS d'atteindre le niveau BIM Level 3.

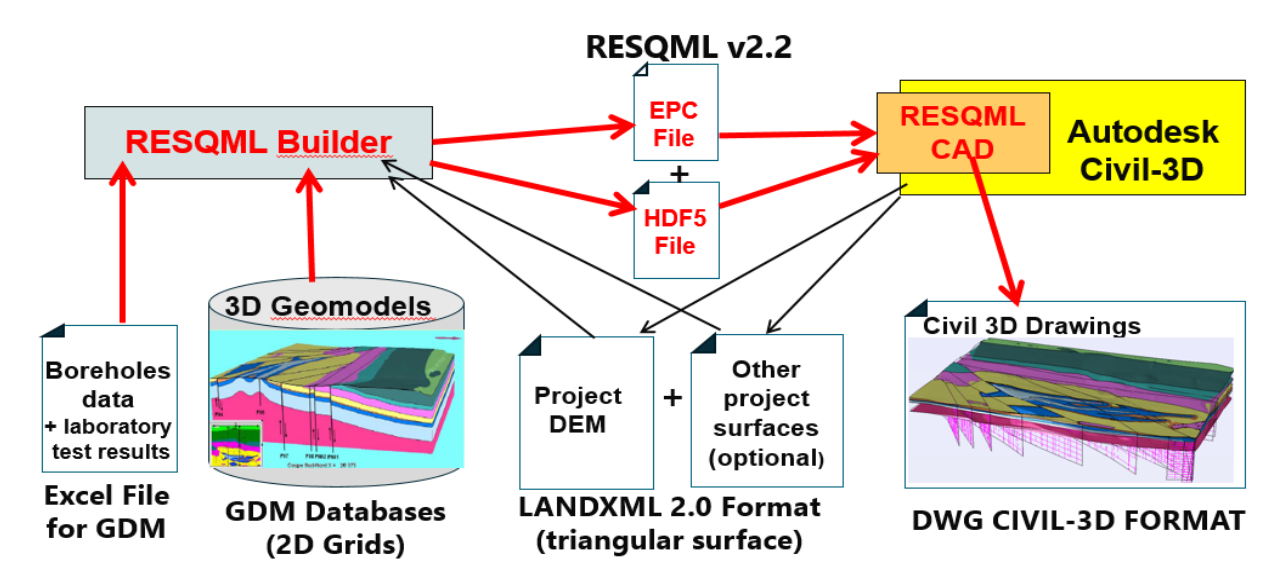

*Figure 2 : Schéma général de la solution de transfert des modèles 3D réalisés par GDM vers Autodesk Civil-3D.*

La solution EGIS, que nous présentons dans cet exposé à l'aide de divers exemples de modèles 3D créés avec GDM (Léonard, 2015, 2019 et 2020) transférés avec succès vers la suite logicielle d'Autodesk (Civil 3D, Navisworks et Infraworks), est basée sur le format RESQML v2.2 et sur deux logiciels nommés RESQML Builder et RESQML CAD (Fig. 2).

# **2. Le choix du format RESQML v.2.2**

# *2.1. Les formats d'échange disponibles*

A l'export, GDM ne permet que d'exporter le format de grille 2D d'ESRI (.asc) ou du format Excel. Le format LandXML pouvant servir d'échange entre logiciels de CAO-DAO n'est pas implémenté dans les logiciels du BRGM et les logiciels de CAO-DAO ne lisent pas le format propriétaire de données utilisé par GDM.

De plus, GDM utilise des grilles 2D pour représenter les horizons des couches alors que les logiciels d'Autodesk manipulent principalement des surfaces triangulées TIN.

Il n'existe pas de solution basée sur les IFC (Industrial Foundation Classes) permettant de standardiser le modèle de donnée géotechnique. La cellule UC8 du groupe MINND (Modélisation des Informations Interopérables pour les Infrastructures Durables) s'y est attelée depuis 2017 mais en est seulement au stade des définitions et du dictionnaire de données (Beaufils, 2019 ; Beaufils et al., 2019).

Le format GeoSciML 4.1 (GeoSciML, 2016) de l'OGC (Open Geospatial Consortium) est un format 2D conçu pour l'échange des cartes géologiques. Il n'intègre pas les concepts nécessaires à la transmission d'un modèle 3D et n'est pas implémenté par Autodesk.

D'autres initiatives soutenues par l'OGC ont vu le jour ces dernières années comme CityGML et GroundWaterML (Brodaric, 2017) ou par les éditeurs de CAO comme LandInfra.

En 2013, nos recherches nous ont fait découvrir l'existence du format RESQML développé par le consortium pétrolier Energistics qui réunit les principaux acteurs mondiaux de ce domaine (ExxonMobil, Shell, BP, Petrobras, Total, etc), des éditeurs (Schlumberger, Paradigm, Emerson), des bureaux d'études géologiques et divers organismes.

En 2017, nous apprenons que le Chinese Geological Survey a conçu et implémenté un le format Geo3DML, qui est une extension 3D de GeoSciML (Wang et al. 2018), conçu pour les besoins de l'industrie chinoise et les projets des nouvelles routes de la soie.

La présence d'acteurs français à l'IFP-EN, très impliqués dans l'élaboration du modèle de données RESQML et le niveau avancé de ce format d'échange puisque déjà utilisé par plusieurs logiciels de géomodélisation (GoCad-Skua, Petrel, Earthvision) nous a convaincu que le format RESQML v.2.0.1 (Energistics, 2016) était le meilleur choix pour nos développements. Le BRGM a d'ailleurs échangé avec Energistics et apporté son soutien à la conférence OGC de Southampton (Rainaud, 2017). Nous avons donc choisi de la nouvelle version 2.2 pour nos développements au lieu de la version officielle v2.0.1.

# *2.2. Le format RESQML v2.2*

Tout comme LandXML, GeoSciML, et les composants IFC disponibles le format RESQML utilise le langage XML (Extended Markup Language) mais à partir de la version 2.0.1 du format RESQML un modèle 3D et ses données transcrits au format RESQML n'utilise pas qu'un seul fichier XML contenant toutes les données et métadonnées de tous les objets composant le modèle mais deux fichiers (Fig. 2) :

- Un fichier EPC (Energistics Packaging Convention) similaire au format OPC de Microsoft utilisé pour les fichiers Excel et Word 2017 et qui est un conteneur d'une multitude fichiers XML, chacun de ses fichiers décrivant soit les métadonnées d'un objet TopLevelElement composant le modèle 3D, soit une relation entre 2 objets).
- Un fichier au format HDF5 (Hierarchical Data Format), qui contient sous forme binaire toutes les données reliées aux fichiers XML qui sont contenus dans l'EPC par un système de liens.

Les avantages offerts par cette solution par rapport au format utilisé par les IFC, GeoSciML ou le format Geo3DML sont :

- de ne pas à avoir à charger la totalité d'un modèle pour accéder à seulement un objet rendant ainsi très agiles les logiciels utilisant ce format.

- de réduire la taille des fichiers en compactant les données au format binaire.

Une autre avancée technologique du format RESQML (Fig. 3) est le haut niveau de sémantique élevé qui reprend le principe du triangle d'Ullmann étendu par Lorenzatti et al. (2010) et classe les objets maniés par RESQML sur 4 niveaux le système FIRP : Feature, Interprétation, Representation et Property (Rainaud 2017 et 2018 ; Zhu-Colas et Rainaud, 2019).

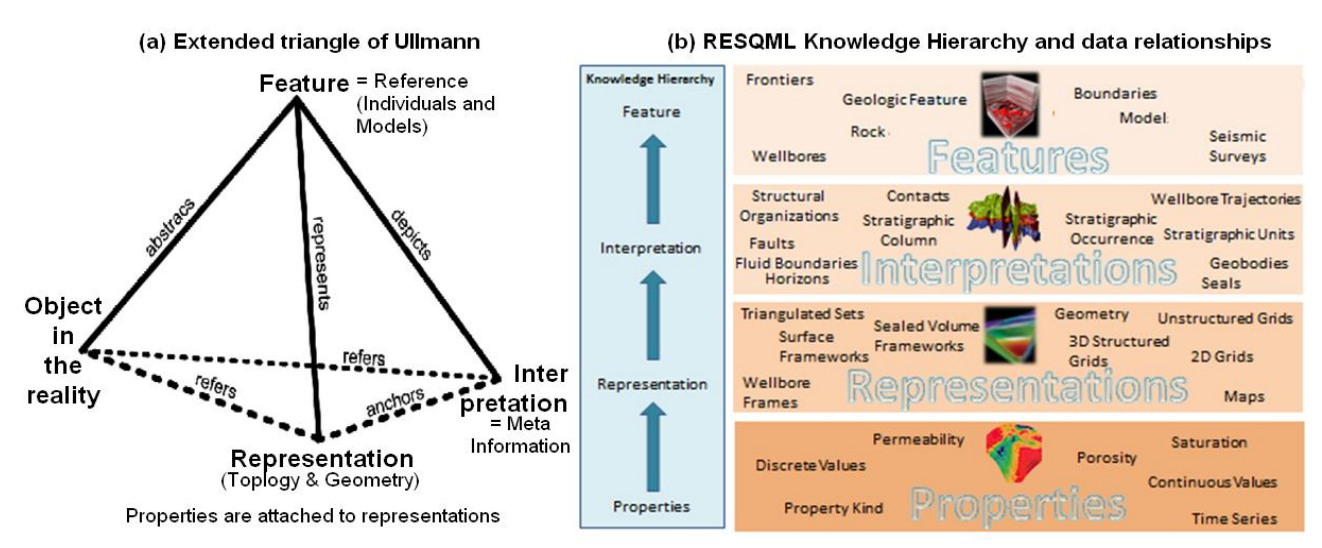

*Figure 3 : a) Triangle étendu d'Ullmann et b) hiérarchie des objets et leur relations en RESQML.*

La Feature (concept d'un objet) est une abstraction de l'objet réel. La Feature peut avoir plusieurs objets de type Interprétation et chaque interprétation être représentée par des objets de type Représentation différente.Seules les objets de type Representation décrivent des éléments de dessin (grilles 2D, TIN, etc..). Les objets de type Property sont des éléments secondaires rattachés aux objets de type Representation. Les autres formats (LandXML, IFC) comprennent plutôt des éléments de type Representation et Property directement reliés entre eux et n'ont pas le niveau de richesse sémantique de RESQML.

Chaque objet est géoréférencé et possède un UUI (Universal Unique Idenfier) qui garantit son identification dans les échanges entre logiciels. Ainsi, un modèle établi à une date t1 peut être repris avec de nouvelles interprétations ou de nouvelles représentations à un date t2. Le nouveau fichier pourra comprendre les diverses interprétations et diverses représentations et conserver l'historique de l'évolution d'une maquette avec ces différents niveaux de LOI (level of interpretation) et de LOD (level of detail).

# **3. Les logiciels de transfert**

#### *3.1. RESQML Builder*

Ce logiciel autonome a été développé en langage Java (Léonard et al., 2019 ; Léonard et Le Hello, 2019). Son rôle consiste à transcrire le modèle 3D réalisé par GDM-Multilayer et stocké au format GDM au format RESQML. Il intègre aussi toutes les données de sondages et leurs interprétations (lithologique, géologique, géotechnique) comme les données pressiométriques et autres essais de sondages contenus dans des fichiers Excel 2017 spécialement conçus pour servir d'entrants à GDM.

RESQML Builder convertit les grilles 2D des limites de couches calculées par GDM en surface triangulées et peut les ajuster au MNT triangulé issu du projet de génie civil et utilisé comme MNT de référence pour les terrassements et les fondations des bâtiments.

# *3.2. RESQML CAD*

Il s'agit d'un plug-in pour Autodesk Civil 3D, développé en langage C#.NET sous Visual Studio (Léonard et al., 2019) et bénéficie de nouvelles fonctionnalités depuis sa présentation chez Autodesk à Londres (Leonard et Le Hello, 2019, Leonard, 2020a).

Les fonctionnalités de ce plug-in sont disponibles via un menu qui s'ajoute à la barre de menu de Civil-3D, versions 2018 à 2020 (Fig. 4).

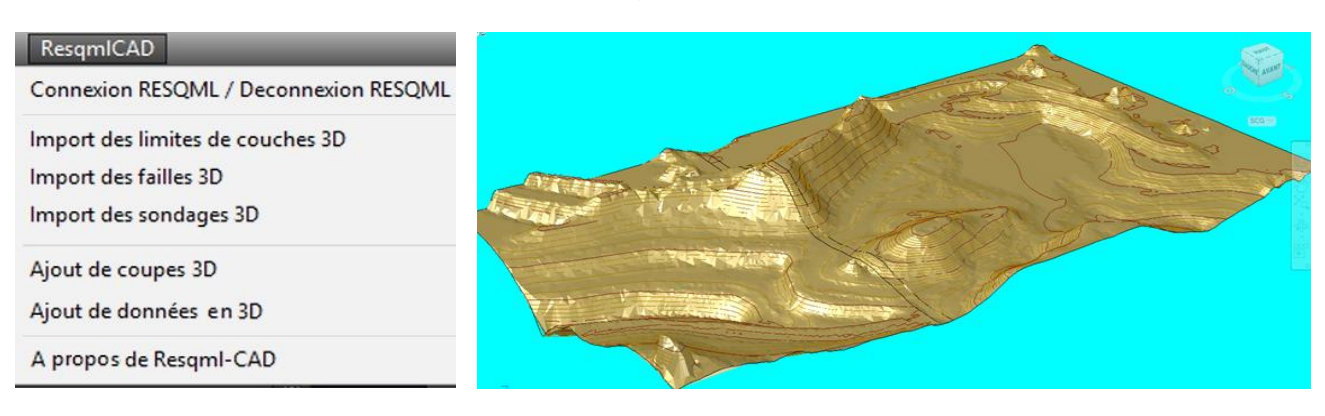

*Figure 4 : Menu RESQML CAD ajoutée à la barre de menu Civil-3D*

*Figure 5 : Vue d'une surface MNT importée par RESQML-CAD*

Sous Civil3D, la connexion à un couple de fichiers RESQML permet de dessiner dans un document DWG vierge le modèle 3D et ses sondages ou de mettre à jour un document DWG existant. On peut ajouter par exemple les sondages d'une nouvelle campagne, ou en mettre à jour l'interprétation des sondages précédemment dessinés, ajouter ou mettre à jour la géométrie du modèle 3D après chaque nouvelle campagne de sondage et chaque itération de géomodélisation réalisée avec GDM-Multilayer.

Le MNT et les limites de couches (appelées horizons) sont importés et représentés par des objets de type TinSurface (Fig. 5 et 6) dont le style affiche une couleur dorée pour le MNT et incorpore les courbes de niveaux. Les horizons représentés (toit, mur de couches) sont dessinés avec les couleurs choisies pour les différentes formations de la pile lithologique du modèle GDM.

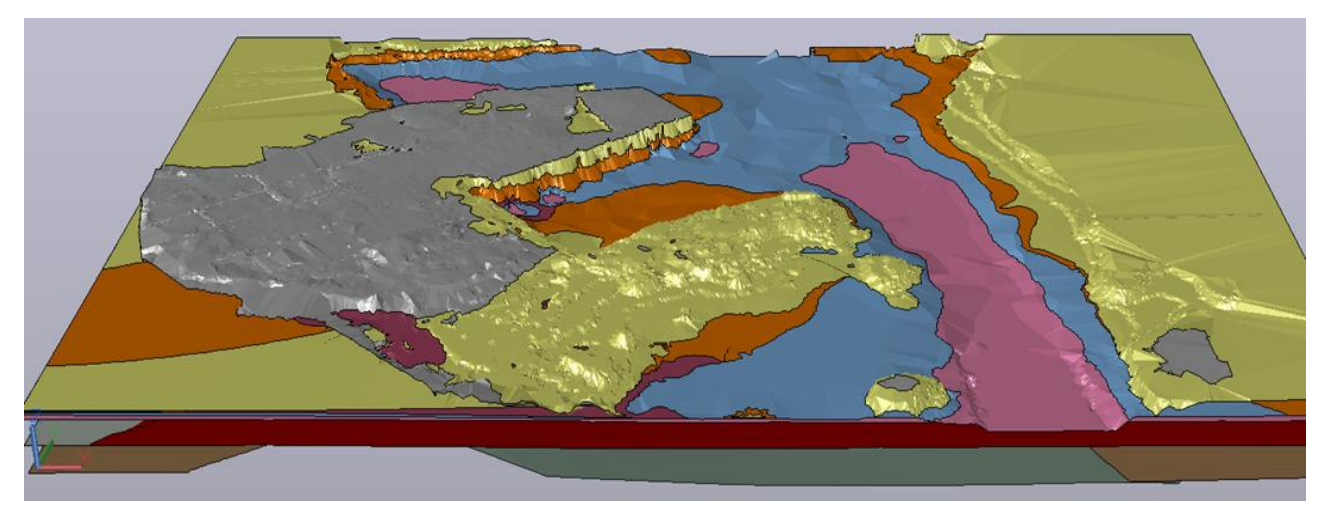

*Figure 6 : Modèle 3D géotechnique réalisé sur le Port Autonome de la Guadeloupe*

En ce qui concerne les sondages, RESQML-CAD peut dessiner en 3D les différentes passes de sondages selon leur niveau d'interprétation : lithologique (description sondeur), géologique ou géotechnique. Les sondages transférables peuvent être verticaux, horizontaux, inclinés et même déviés mais doivent avoir été importés dans GDM. En effet, les couleurs des passes de sondages qui sont reproduites sous Civil-3D sont celles qui ont été préalablement définies avec GDM.

Il est possible d'importer sous Civil-3D des sondages en fonction de leur état d'existence (prévisionnel, réalisé, simulé) ce qui permet de suivre les étapes des campagnes de sondages dans le BIM. De plus, chaque type de sondage (carotté, pressio, pelle mécanique, tarière, etc.) est identifié par un symbole placé en tête du forage.

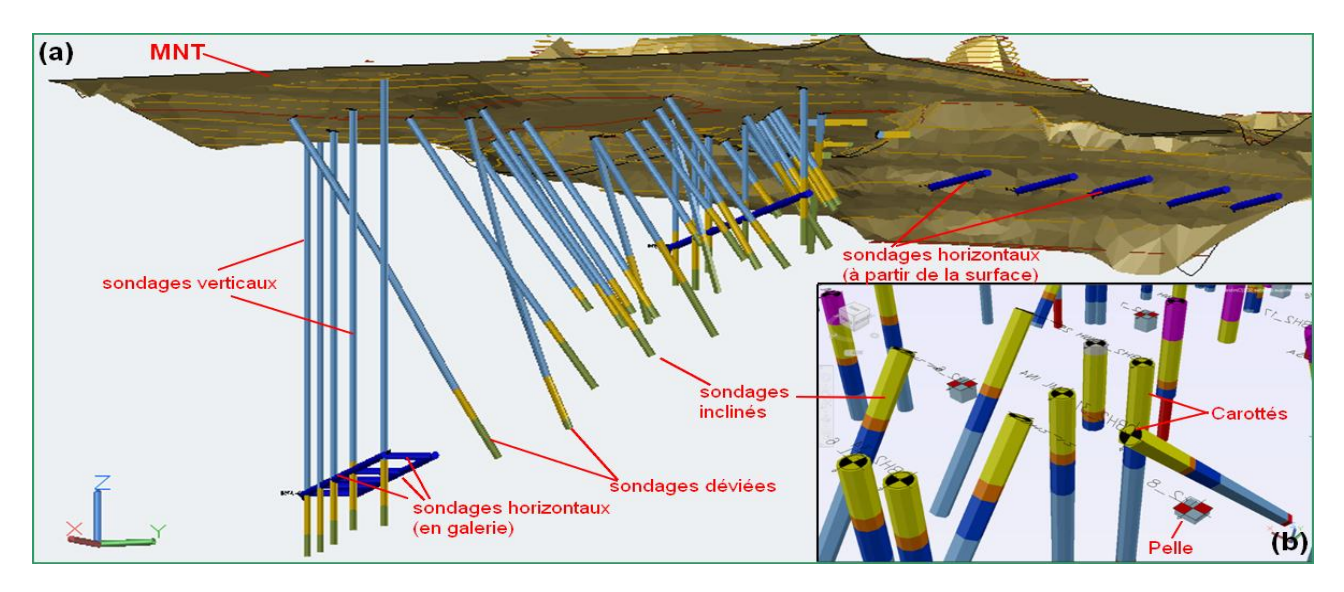

*Figure 7 : Vues de sondages importés par RESQML-CAD. a) Projet minier Gold Mining avec sondages verticaux pour reconnaissance de puits de mine, sondages horizontaux en surface ou en galerie(travers-bancs), sondages inclinés et déviés. b) Modèle pour l'EPR d'Hinkley Point C avec sondages verticaux (pelle mécanique et carottés) et sondages inclinés carottés. Notez la présence des symboles en tête de sondage.*

Les failles sont également importées sous Civil-3D. GDM n'autorise que la conception de faille verticale mais techniquement si le fichier RESQML comportait des failles inclinées, celles-ci seraient dessinées avec leur pendage. Chaque faille est représentée par un objet de type TinSurface et le rendu de cette faille (couleur, transparence, maillage) peut être modifié en agissant sur le style associé à l'objet TinSurface.

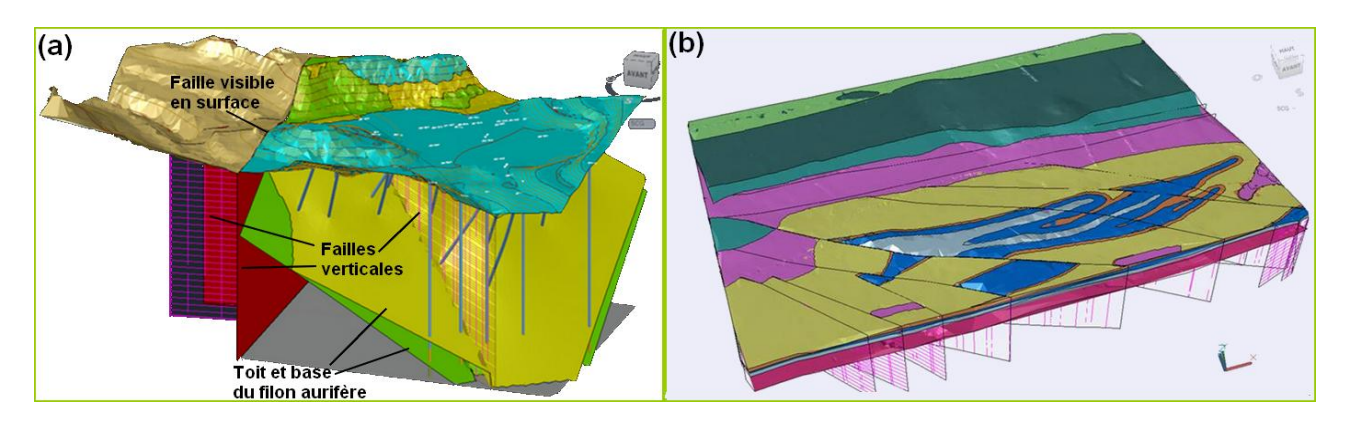

*Figure 8 : a) Modèle 3D du site Gold Mining avec plusieurs failles recoupant le toit et la base d'un filon aurifère. b) Modèle géologique 3D du site de l'EPR d'Hinkley Point C (Sommerset, UK) que l'on peut comparer à la vue GDM, affichée dans un autre article de ce congrès (Léonard, 2020). Observez les failles verticales recoupant*  les couches et la trace de ces failles en surface. Pour les deux modèles, seuls les toits de chaque couche *géologique ont été représentés afin de donner l'aspect carte géologique en surface.*

Parmi les fonctionnalités récemment apportées à RESQML-CAD (Leonard, 2020a), il y a la possibilité de tracer des coupes 3D (ou Fence diagrams) soit entre deux points du modèle ou à partir d'une polyligne ou d'un axe Civil-3D ou encore une série de coupes sur des profils en travers pris soit sur des tabulations existantes ou selon une équidistance donnée et entre deux abscisses curvilignes (Fig. 9).

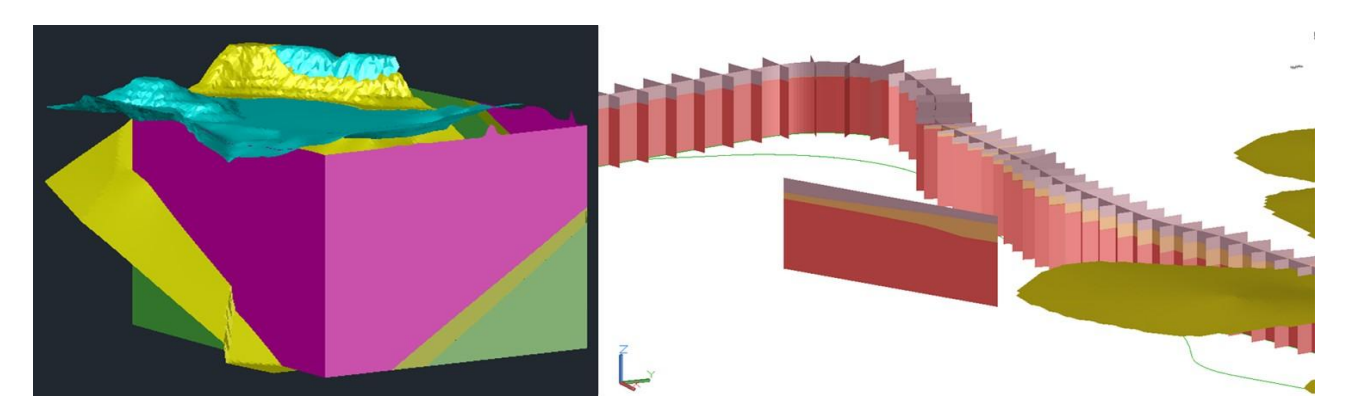

*Figure 9 : a) Coupe 3D sur polyligne rectangulaire encadrant le modèle3D et lui donnant un aspect de blocdiagramme. b) Cette vue a été construite à partir du modèle 3D concernant la future ligne E du métro de Lyon qui va à la gare d'Alaï. Une coupe a été faite à l'axe + une série de coupe sur des PT équidistants de 100 m et une autre coupe en dehors du projet. La base figurée en rouge représente le socle cristallin qui est surmonté en jaune du Miocène inférieur et terminé en tête par les dépôts fluvio-glaciaires.*

RESQML-CAD permet aussi de dessiner des logs de mesures en 3D pour représenter par exemple les courbes gamma-ray ou pressiométriques le long des sondages. Les diagrammes ainsi dessinés en 3D peuvent ensuite être projetés sur les coupes 2D de profil en long et de profil en travers. (Fig. 10).

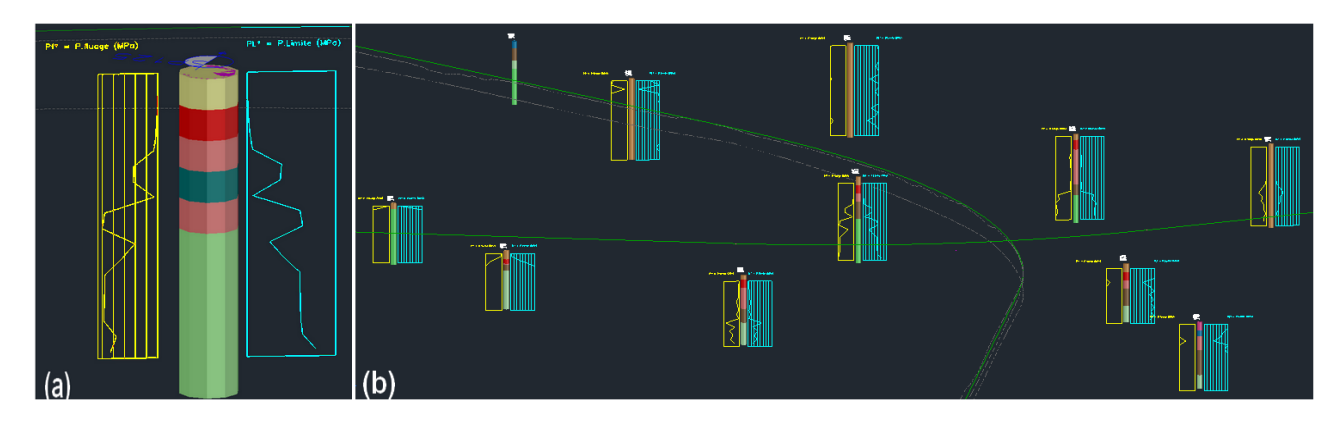

*Figure 10 : Sondages avec diagrammes d'essais pressiométriques. a) vue d'un sondage b) vue d'ensemble En jaune : pression de fluage, en bleu : pression limite.*

# **4. Exemple de workflow et d'évolution de la maquette numérique**

La solution EGIS permet rapidement d'ajouter dans la maquette numérique, les données de sondages disponibles en début de projet même si le géologue n'a pu encore calculer de modèle 3D. Le géotechnicien peut y ajouter les sondages prévisionnels et lorsque ceux-ci ont auront été réalisés, la mise à jour de ces sondages fera apparaitre les passes selon la description lithologique du sondeur. Le géologue ayant fait son travail de géomodélisation 3D pourra alors ajouter les horizons des couches géologiques ou géotechniques et les failles, le cas échéant. Il pourra faire apparaitre l'interprétation géologique ou géotechnique des passes de sondages. Le projeteur pourra faire projeter le modèle 3D et ses sondages sur le profil en long et les profils en travers et y faire aussi figurer des courbes pressiométriques, de gamma-ray ou les mesures pénétrodynamiques si celles-ci ont été incorporées dans le fichier RESQML.

A chaque étape de la vie de projet, le BIM du sous-sol pourra donc compléter le design du projet de génie civil (plateforme industrielle, comme tronçon d'infrastructure linéaire).

De plus, chaque composant dessiné par RESQML-CAD est enrichi d'attributs donnant ainsi de nombreuses informations facilement consultable.

L'ensemble des objets dessinés par RESQML-CAD sont intégralement transférables dans les logiciels Infraworks et Navisworks via le format DWG.

En fin de projet, le client dispose d'une maquette 3D du sous-sol et de ses données.

#### **5. Conclusions**

Le format RESQML v2.2, bien que conçu pour l'industrie pétrolière, est aujourd'hui le standard le plus adapté aux besoins d'interopérabilité pour les besoins du BIM du soussol.

Il est libre de droit et les bibliothèques de code sont disponibles sur le site d'Energistics. EGIS est le premier bureau d'étude au monde à disposer d'une solution qui permet de

transférer un modèle 3D réalisé par un géomodeleur vers les logiciels d'Autodesk.

Notre technologie a été utilisée avec succès pour les études préliminaires de la future ligne E de métro qui ira de Lyon à la gare d'Alaï (Tassin-la-Demi-Lune).

#### **6. Remerciements**

L'auteur exprime toute sa gratitude à l'égard de Jean-François Rainaud et des développeurs de la société Geosiris : Beiting Zhu-Colas et Valentin Gauthier.

# **7. Références bibliographiques**

- Beaufils, M., Grellet S., Le Hello B. Lorentz J., Beaudoin M, Castro Moreno J. (2019). Geotechnical data standardization and management to support BIM for underground infrastructures and tunnels. In Tunnel and underground cities:Engineering and innovation meet archaelogy.
- Brodaric B. (2017). OGC WaterML 2: Part 4 GroundWaterML 2 (GWML2) Open Geospatial Consortium Standard 16-032r2, v2.2, 160p.

Energistics (2016). RESQML Version 2.0.1 specifications. Site web : [www.energistics.org/download-standards/.](http://www.energistics.org/download-standards/)

GeoSciML, 2016. OGC Geoscience Markup Language 4.1 (GeoSciML), OGC Document, 16–1008. Site web : <http://www.opengeospatial.org/standards/geosciml> .

- Johnson J. (2019) Geotechnical digital delivery for small to large projects and GeoBIM. 6<sup>th</sup> Annual BGA Conference 'Celebrating 70 years of BGA and the next 70 years of innovation in geotechnical engineering'. 19 Juin 2019, Londres, Royaume-Uni.
- Léonard J.M. (2015). Modélisation 3D avec GDM-MULTILAYER : Application aux projets d'infrastructures linéaires et de plateformes industrielles – GDM User Meeting 2015 - 27 au 28 Janvier 2015 - Orléans (BRGM).
- Léonard J.M. (2019). Interest of accurate 3D Geomodels for Geotechnical Projects and Interoperability between Geology and BIM, Part 1 : Benefits of Geomodeling for Infrastructures and Industrial Sites – 5th European Meeting of 3D geomodelling, 21-24 Mai 2019, Berne, Suisse.
- Léonard J.M. (2020a). Interoperable transfer of 3D Geomodels from GDM-Multilayer to Autodesk BIM-CAD softwares using the RESQML v2.2 format: the EGIS solution – [RING Meeting 2020, 9 Septembre](https://2020ringmeeting.event.univ-lorraine.fr/program) 2020, ENSG, Vandoeuvre-les-Nancy, France.
- Léonard J.M. (2020b). De l'intérêt de produire des modèles 3D géologiques de haute qualité pour les projets d'ingénierie civile. Journées Nationales de Géotechnique et de Géologie de l'Ingénieur – Lyon 30 Juin – 02 Juillet 2020.
- Léonard J.M. et Le Hello B. (2019). From BIM to Industry 4.0 Egis BIM Strategy for Metro. Part 3: interoperability and BIM – Autodesk University LONDON – 18 Juin 2019, Londres, Royaume-Uni.
- Léonard J.M., Zhu-Colas B. & Rainaud J.F. (2019) Interest of accurate 3D Geomodels for Geotechnical Projects and Interoperability between Geology and BIM - Part 2 : Interoperabilty with RESQML Builder and RESQML-CAD– 5th European Meeting of 3D geomodelling, 21-24 Mai 2019, Berne, Suisse.
- Lorenzatti, A., Abel, M., Fiorini, S., Bernardes, A. et Scherer, C. (2010). Ontological Primitives for Visual Knowledge. Proceedings of the 20th Brazilian Conference on Advances in Artificial Intelligence. São Bernardo do Campo, Brésil, 23-28 Octobre 2010, pages 1-10.
- Perrin, M., and Rainaud, J.-F. (2013). Shared Earth Modeling : Knowledge Driven Solutions for Building and Managing Subsurface 3D Geological Models. Editions Technip, Paris, ISBN 978-2-7108-1002-5.
- Rainaud J.F. (2017). Energistics standards presentation  $2$  : geomodeling. 104<sup>th</sup> OGC Technical Committee – GeoScience DWG session, Southampton, Royaume-Uni, 14 Septembre 2017.
- Rainaud J.F. (2018). RESQML V2.2 How the geomodeling community can take benefit of this standard to exchange between Geomodeling Software. 4<sup>th</sup> meeting of the European 3D Geomodelling community. 21-23 Février 2018, Orléans, France.
- Wang Z., Qu Q., Wub Z et Wang X. (2018). Geo3DML: A standard-based exchange format for 3D geological models. Computers and Geosciences 110 (2018) 54–64.
- Zhu-Colas B. et Rainaud J.F. (2019). RESQML V2 a data exchange standard for earth model descriptions Sites – 5th European Meeting of 3D geomodelling, 21-24 Mai 2019, Berne, Suisse.